# **IT-604**

# **B. E. (Sixth Semester) EXAMINATION, Dec., 2011**

#### **(Information Technology Engg. Branch)**

## **WEB TECHNOLOGY**

## **(IT-604)**

#### Time : Three Hours

### Maximum Marks : 100

# Minimum Pass Marks : 35

**Note** : The question paper is divided into five Units. Each Unit carries an internal choice. Attempt one question from each Unit. Thus attempt five questions in all. All questions carry equal marks. Assume suitable data whenever necessary. ion paper is divided into five Units. Each Unit carries<br>tempt one question from each Unit. Thus attempt five<br>stions carry equal marks. Assume suitable data when<br>**Unit-I**<br>fine the World Wide Web. What are the various fea<br>id

## **Unit-I**

- 1. (i) Define the World Wide Web. What are the various features of World Wide Web ? What is the difference between Internet and world wide web ? Explain. **10** 
	- (ii) What is a URL ? What is the general form of a URL ? Explain the different URL schemes. **10**

#### **OR**

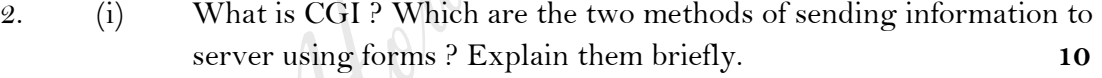

- (ii) Describe HTTP features that make caching possible in a web browser.**10**
- 3. (i) What is XHTML ? How is XHTML different from HTML ? List any five XHTML tags. **10**
	- (ii) Why do we need a DTD (Document Type Definiton) for an XML document ? Explain with suitable example. **10**

#### **OR**

- 4. (i) Why is XML superior to other forms of data exchange ? How is it different from HTML ? Describe any four XML tags. **10**
	- (ii) Describe the different ways that styles can be added to a page. What is

style sheet class ? What do you mean by cascading styles ? **10**

# **Unit-III**

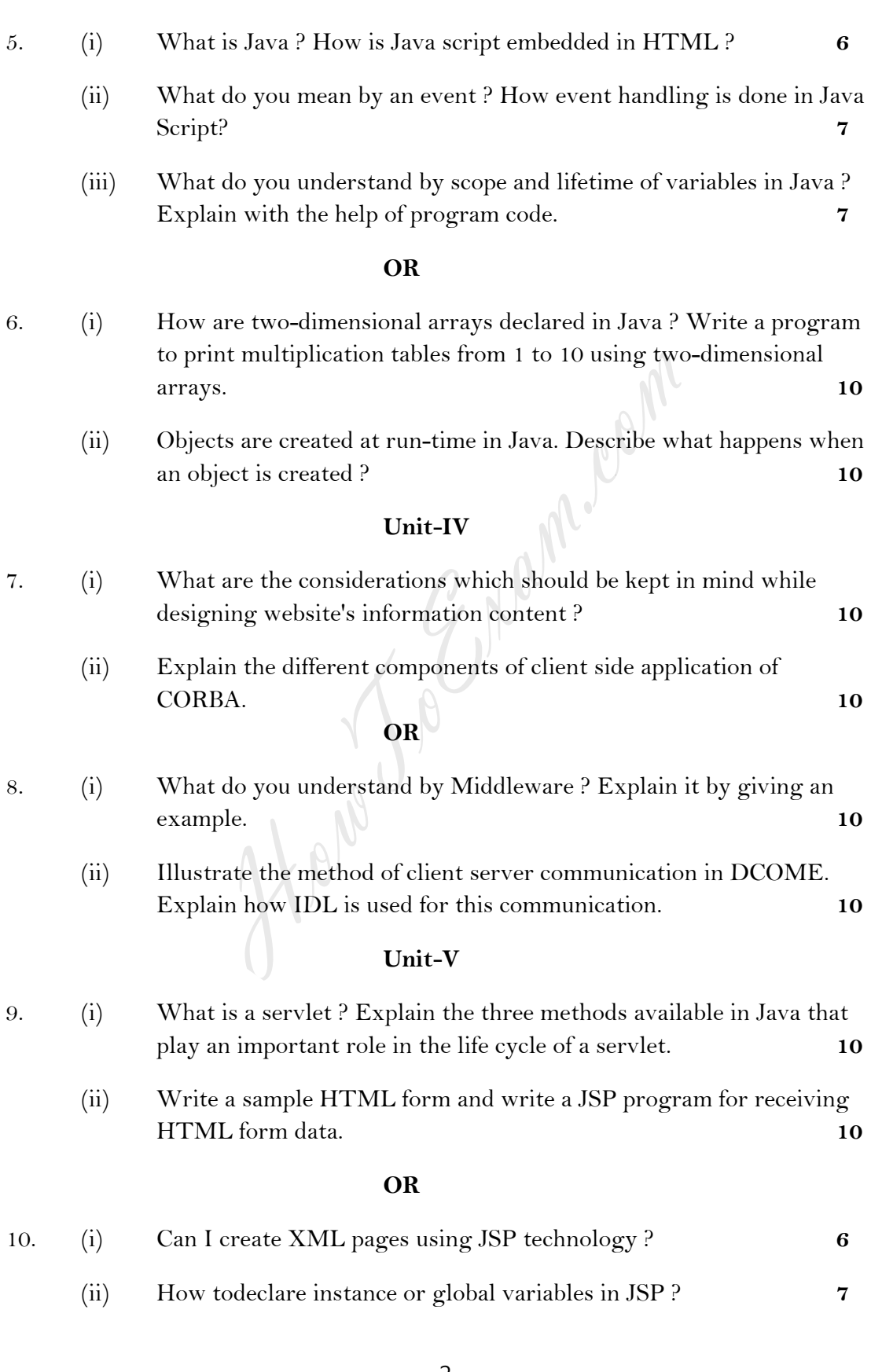

(iii) How do I use Java Beans components (beans) from a JSP page ? **7**

How Jo Engineering